## Accessing Grades Blackboard

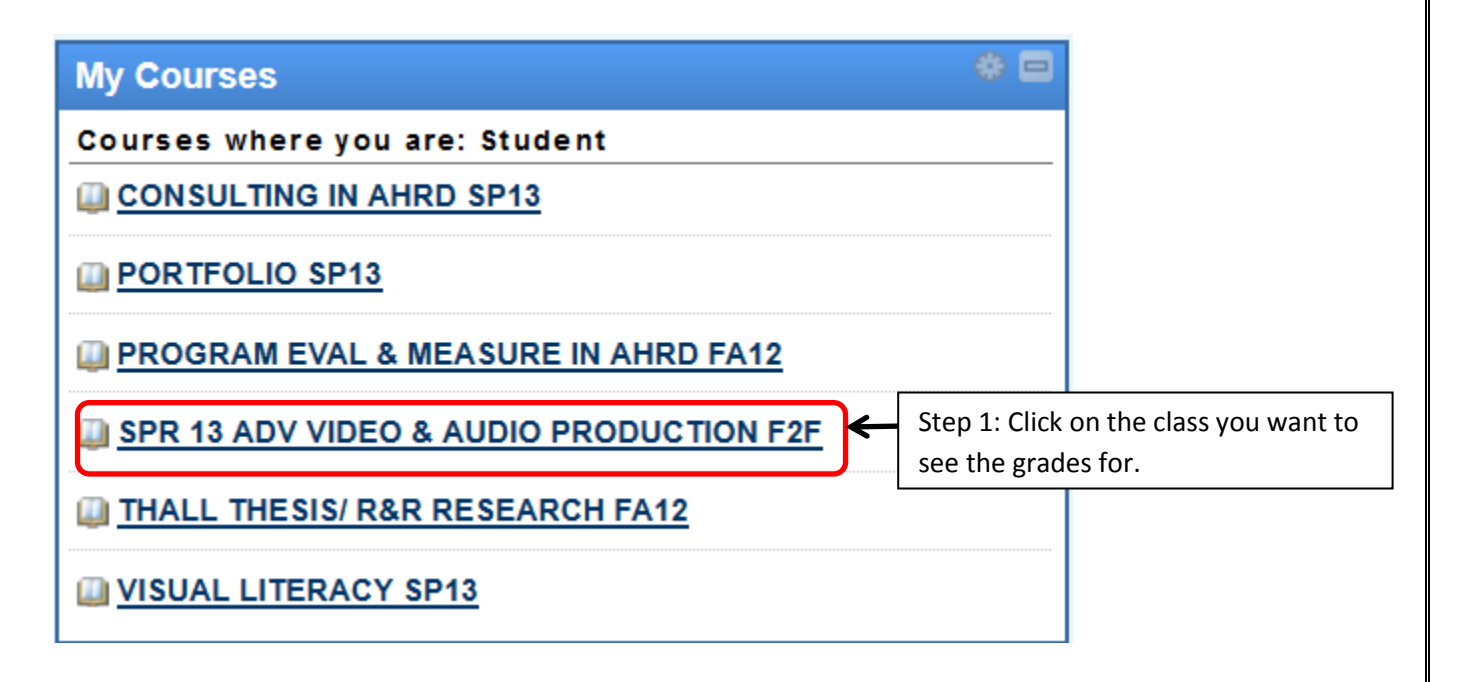

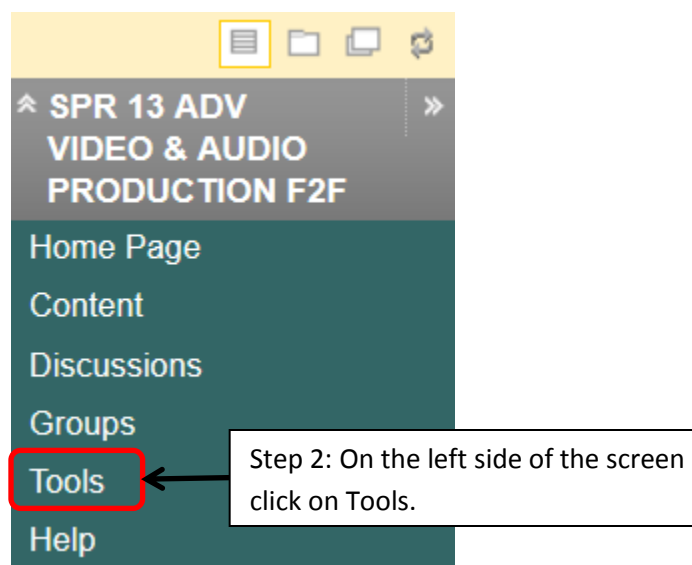

## Accessing Grades Blackboard

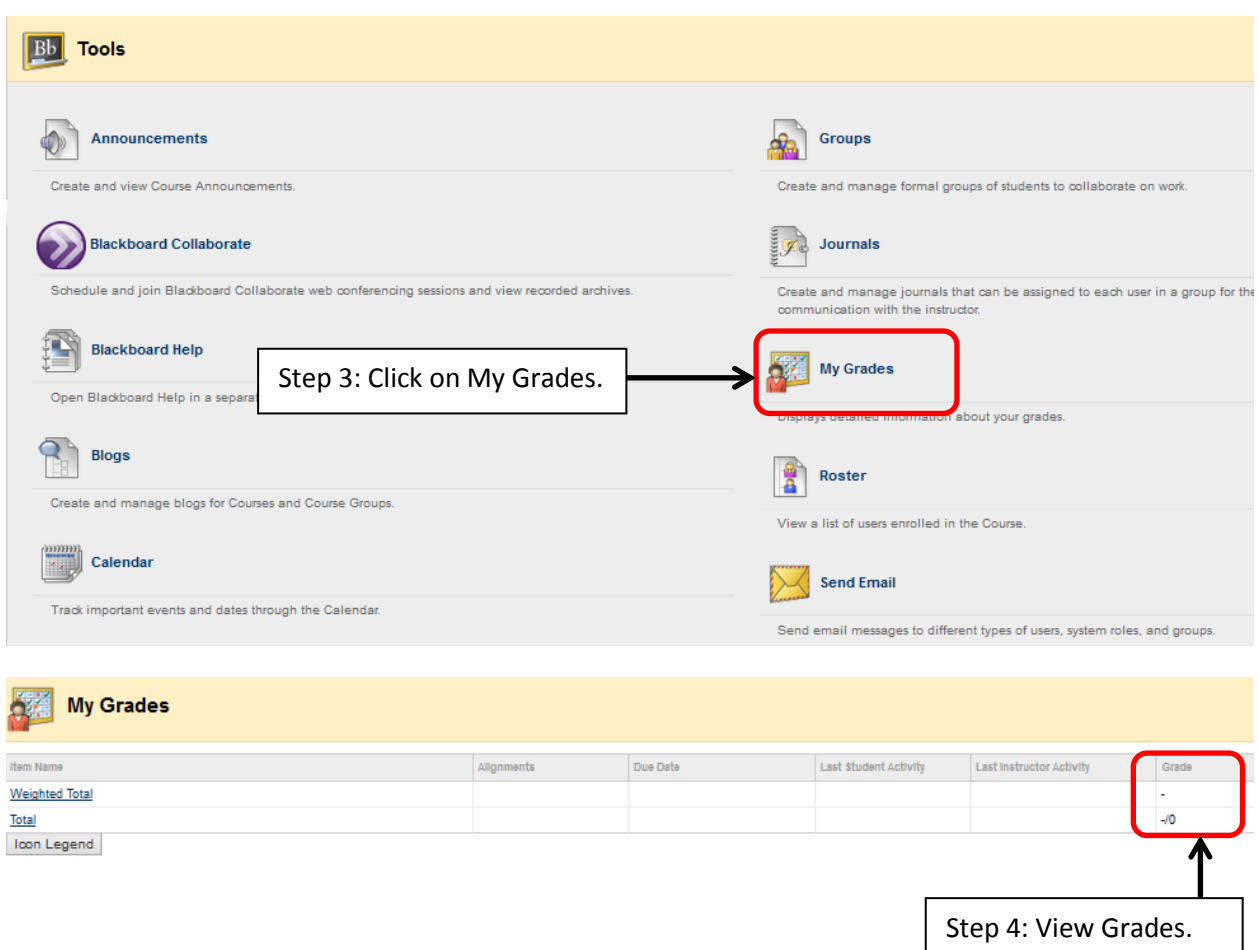